## **Gastgeberinnen-Code zufügen**

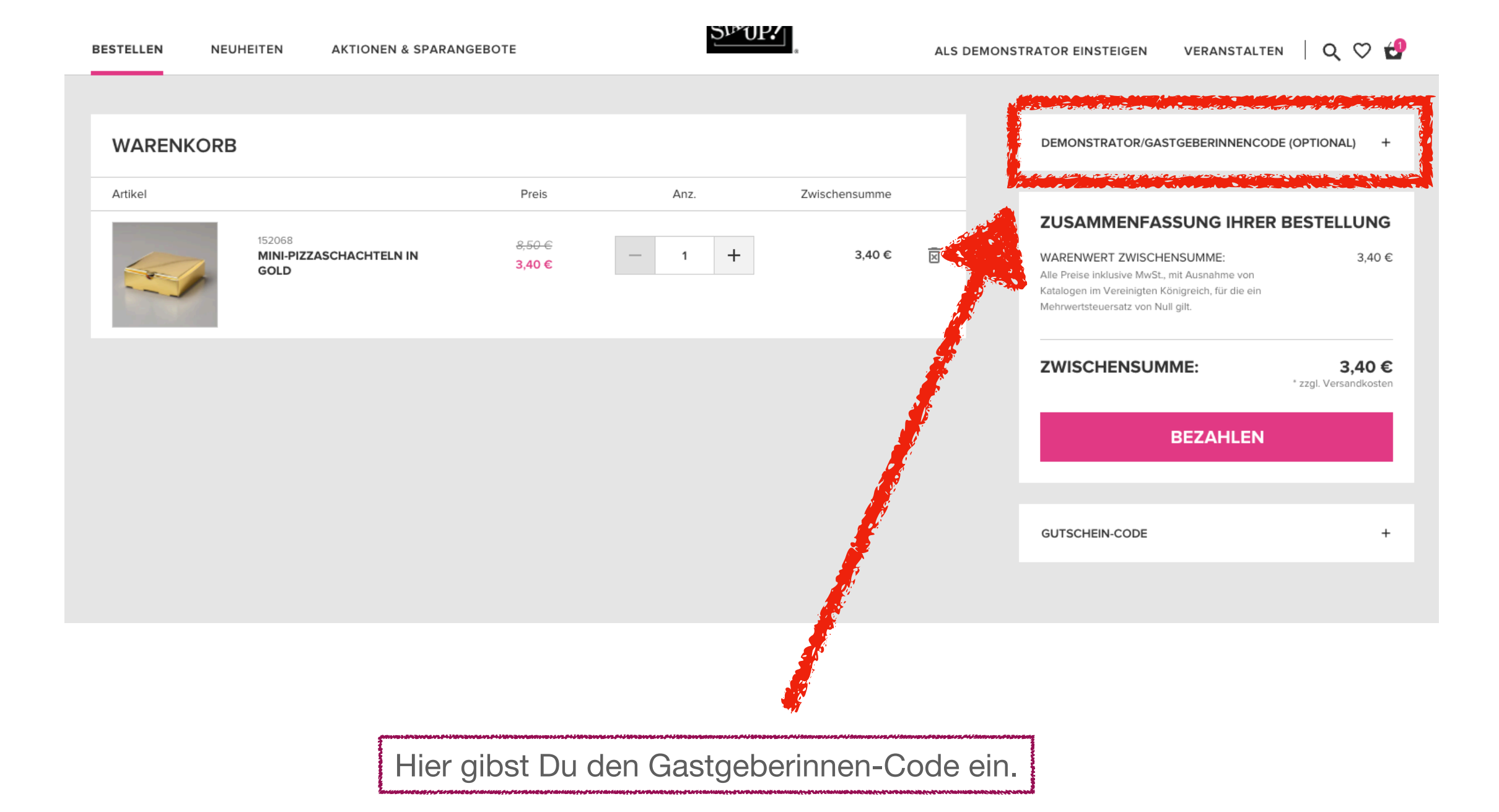

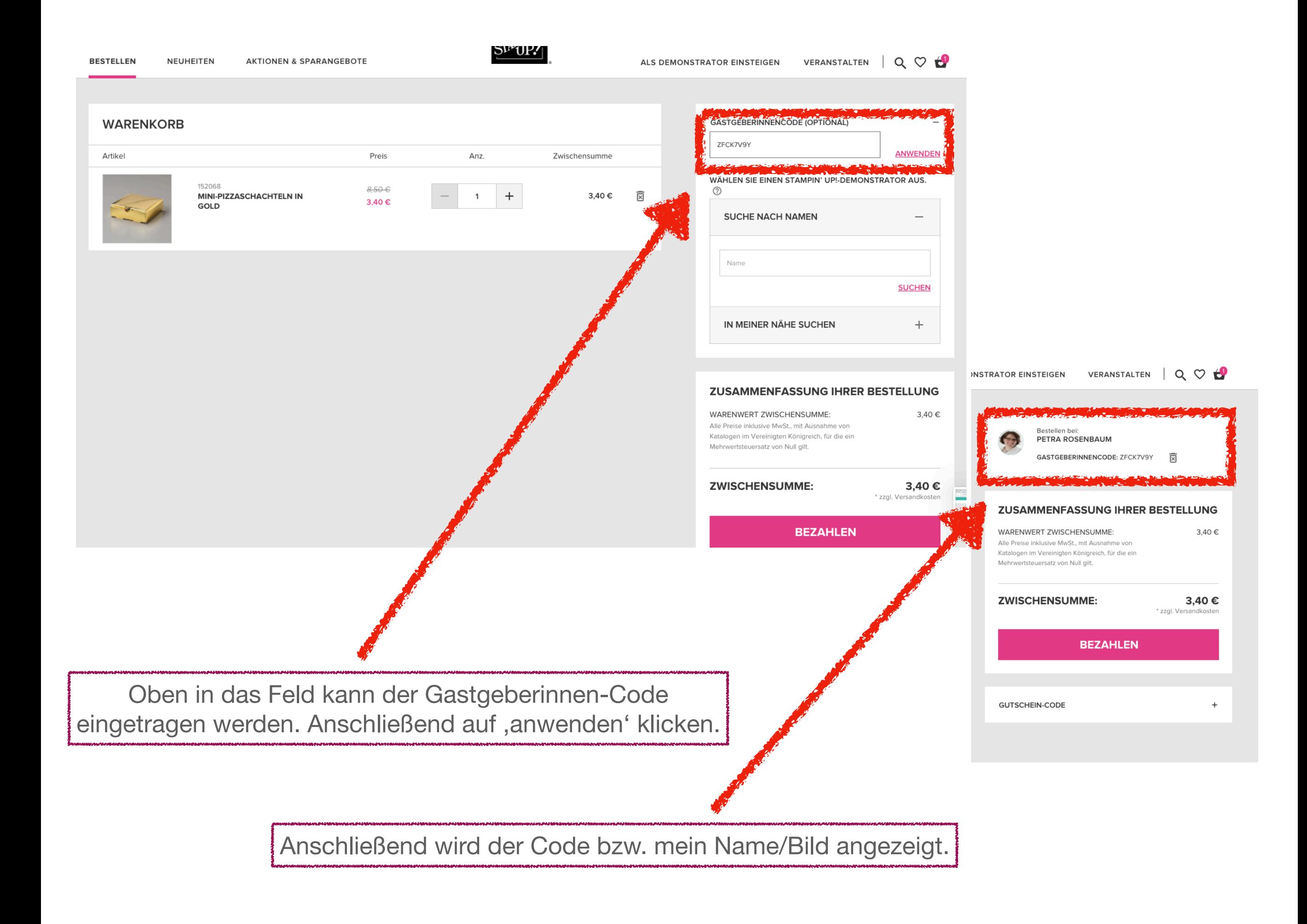

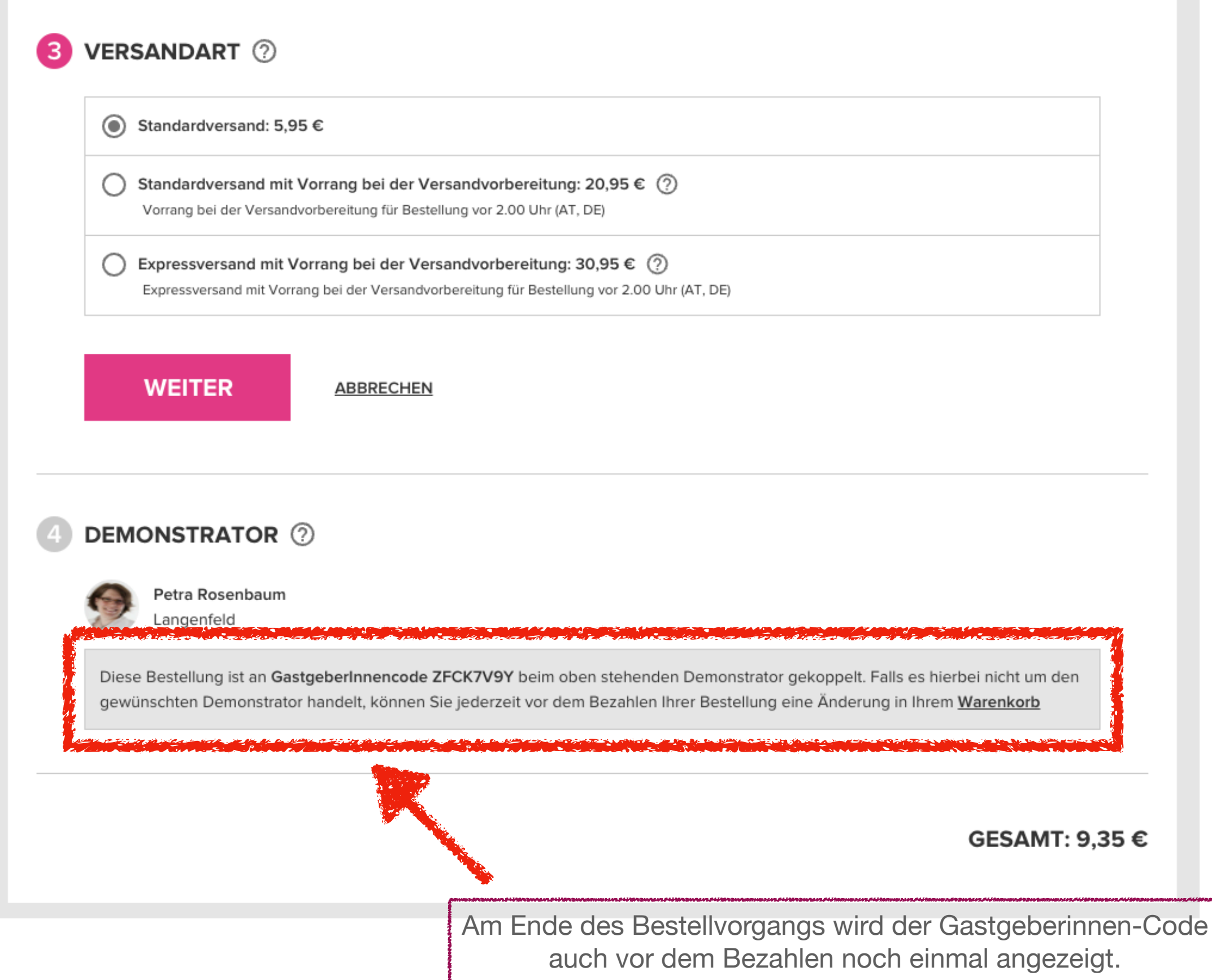

Wenn hier kein Code angezeigt wird, ist auch keiner erfasst.